## **ESPEasy Command Reference**

ESP Easy offers a set of commands to control hardware devices and provide some basic local control using rules. There are several ways to launch commands on ESP Easy:

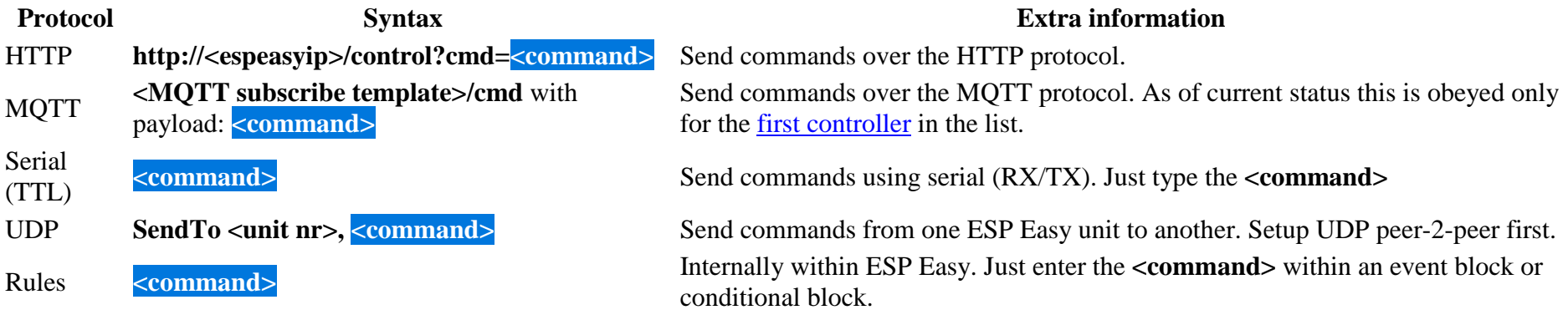

**Commands** are divided into several classes:

Internal - Can be run from serial and rules engine Rules - Can be run from serial and rules engine Plugin - Can be run from serial, rules engine, HTTP, MQTTSpecial - This can be used from any source

If you want to use internal or rules commands using HTTP/MQTT, setup an event within the rules section and remotely launch the "event" command.

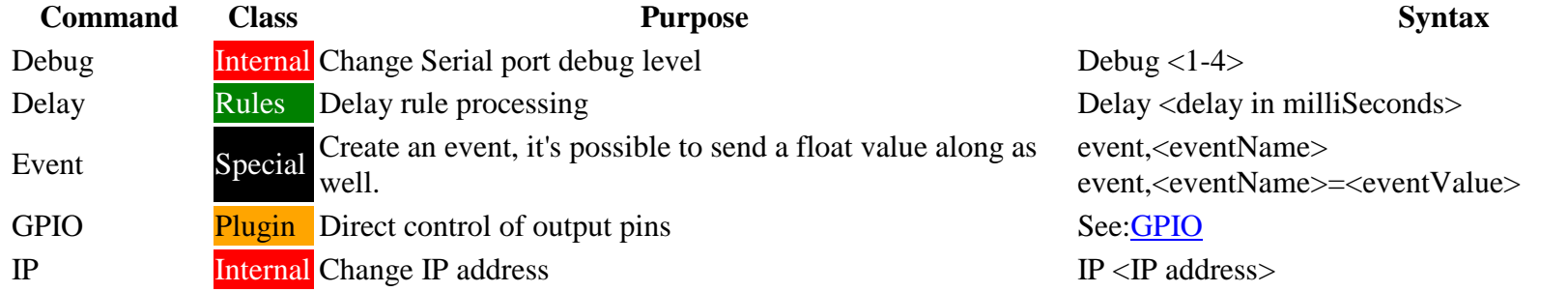

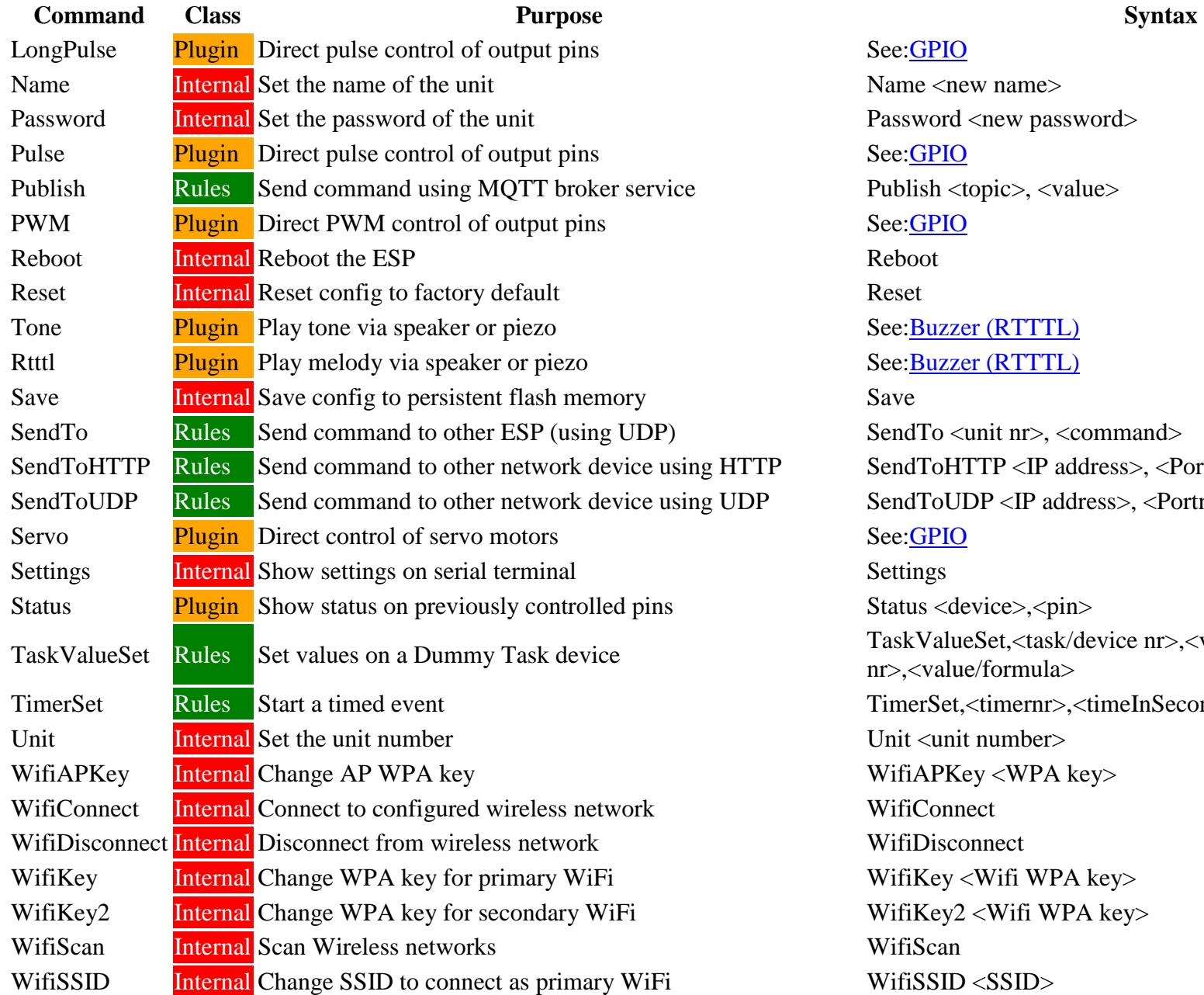

Password <new password> See:Buzzer (RTTTL) Rtttl Plugin Play melody via speaker or piezo See:Buzzer (RTTTL)Send To <unit nr>, <command> TP Send To HTTP <IP address>, <Portnumber>, <command> P Send ToUDP <IP address>, <Portnumber>, <command> Settings Status <device>,<pin> TaskValueSet, <task/device nr>, <value nr>, <value nr> TimerSet,<timernr>,<timeInSeconds> Unit  $\langle$ unit number $\rangle$ WifiAPKey <WPA key> WifiConnect WifiDisconnect WifiKey < Wifi WPA key > WifiKey2 <Wifi WPA key> WifiScan  $WifiSSID < SSID$ 

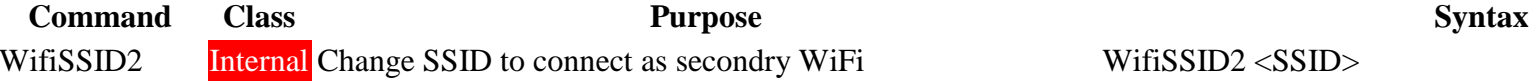

 $WifiSSID2 < SSID$ 

## **Comment convertir les degrés Fahrenheit en degrés Celsius ou en degrés Kelvin?**

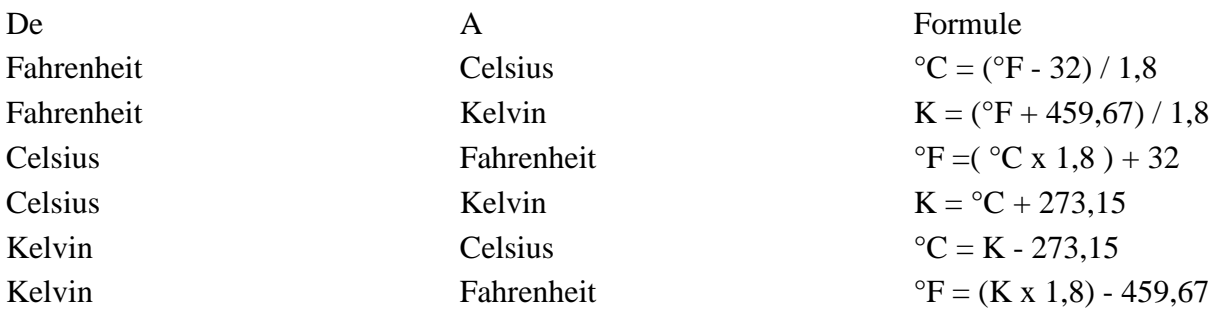